## Package 'IsingSampler'

January 25, 2020

<span id="page-0-0"></span>Type Package

Title Sampling Methods and Distribution Functions for the Ising Model Version 0.2.1 Author Sacha Epskamp Maintainer Sacha Epskamp <mail@sachaepskamp.com> Description Sample states from the Ising model and compute the probability of states. Sampling can be done for any number of nodes, but due to the intractibility of the Ising model the distribution can only be computed up to ~10 nodes. License GPL-2 Imports plyr, magrittr, nnet, dplyr Depends Rcpp (>= 0.10.4), R (>= 3.0.0) LinkingTo Rcpp URL github.com/SachaEpskamp/IsingSampler NeedsCompilation yes Repository CRAN Date/Publication 2020-01-25 13:20:02 UTC

### R topics documented:

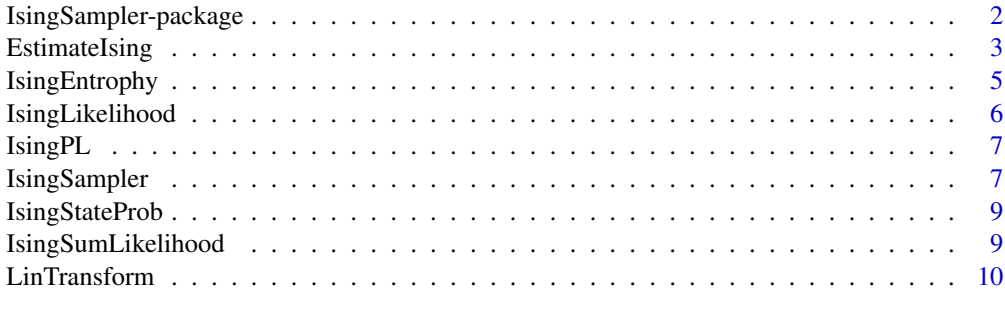

**Index** [12](#page-11-0)

<span id="page-1-1"></span><span id="page-1-0"></span>IsingSampler-package *Sampling methods and distribution functions for the Ising model*

#### Description

This package can be used to sample states from the Ising model and compute the probability of states. Sampling can be done for any number of nodes, but due to the intractibility of the Ising model the distribution can only be computed up to ~10 nodes.

#### Details

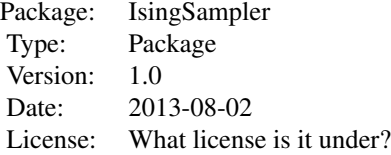

#### Author(s)

Sacha Epskamp

Maintainer: Sacha Epskamp <mail@sachaepskamp.com>

#### Examples

```
## This code compares the different sampling algorithms to the expected
## distribution of states in a tractible number of nodes.
```
## In the end are examples on how to obtain the distribution.

# Input: N <- 5 # Number of nodes nSample <- 5000 # Number of samples

```
# Ising parameters:
Graph <- matrix(sample(0:1, N^2, TRUE, prob = c(0.7, 0.3)), N, N) * rnorm(N^2)
Graph <- pmax(Graph,t(Graph)) / N
diag(Graph) <- 0
Thresh \le - (rnorm(N)^2)
Beta <-1# Response options (0,1 or -1,1):
Resp \leftarrow c(\emptyset L, 1L)
```
# All posible states:

#### <span id="page-2-0"></span>EstimateIsing 3

```
AllStates <- do.call(expand.grid,lapply(1:N,function(x)Resp))
# Simulate with metropolis:
MetData <- IsingSampler(nSample, Graph, Thresh, Beta, 1000/N,
  responses = Resp, method = "MH")
# Simulate exact samples (CFTP):
ExData <- IsingSampler(nSample, Graph, Thresh, Beta, 100,
  responses = Resp, method = "CFTP")
# Direct simulation:
DirectData <- IsingSampler(nSample, Graph, Thresh, Beta, method = "direct")
# State distirbutions:
MetDist <- apply(AllStates,1,function(x)sum(colSums(t(MetData) == x)==N))
ExDist <- apply(AllStates,1,function(x)sum(colSums(t(ExData) == x)==N))
DirectDist <- apply(AllStates, 1, function(x)sum(colSums(t(DirectData) == x)==N))
ExpDist <- exp(- Beta * apply(AllStates,1,function(s)IsingSampler:::H(Graph,s,Thresh)))
ExpDist <- ExpDist/sum(ExpDist) * nSample
## Plot to compare distributions:
plot(MetDist, type="l", col="blue", pch=16, xlab="State", ylab="Freq",
  ylim=c(0,max(MetDist,DirectDist,ExDist)))
points(DirectDist,type="l",col="red",pch=16)
points(ExpDist,type="l",col="green",pch=16)
points(ExDist,type="l",col="purple",pch=16)
legend("topright", col=c("blue","red","purple","green"),
  legend=c("Metropolis","Direct","Exact","Expected"),lty=1,bty='n')
## Likelihoods:
# Sumscores:
IsingSumLikelihood(Graph, Thresh, Beta, Resp)
# All states:
IsingLikelihood(Graph, Thresh, Beta, Resp)
# Single state:
IsingStateProb(rep(Resp[1],N),Graph, Thresh, Beta, Resp)
```
EstimateIsing *non-regularized estimation methods for the Ising Model*

#### Description

This function can be used for several non-regularized estimation methods of the Ising Model. See details.

#### <span id="page-3-0"></span>Usage

```
EstimateIsing(data, responses, beta = 1, method = c("pl", "uni","bi", "ll"), adj = matrix(1, \text{ncol(data}), \text{ncol(data)}),
                 ...)
EstimateIsingUni(data, responses, beta = 1, adj = matrix(1, ncol(data),
                 ncol(data), ...)
EstimateIsingBi(data, responses, beta = 1, ...)
EstimateIsingPL(data, responses, beta = 1, ...)
EstimateIsingLL(data, responses, beta = 1, adj = matrix(1, ncol(data),
                 ncol(data), ...)
```
#### Arguments

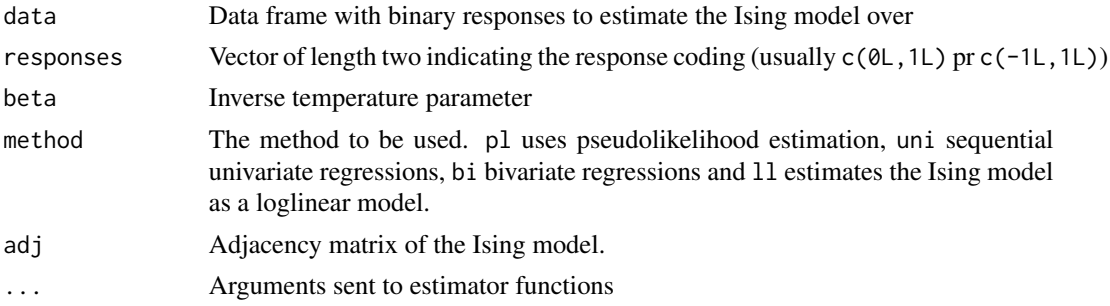

#### Details

The following algorithms can be used (see Epskamp, Maris, Waldorp, Borsboom; in press).

- pl Estimates the Ising model by maximizing the pseudolikelihood (Besag, 1975).
- uni Estimates the Ising model by computing univariate logistic regressions of each node on all other nodes. This leads to a single estimate for each threshold and two estimates for each network parameter. The two estimates are averaged to produce the final network. Uses [glm](#page-0-0).
- bi Estimates the Ising model using multinomial logistic regression of each pair of nodes on all other nodes. This leads to a single estimate of each network parameter and \$p\$ estimates of each threshold parameter. Uses [multinom](#page-0-0).
- ll Estimates the Ising model by phrasing it as a loglinear model with at most pairwise interactions. Uses [loglin](#page-0-0).

#### Value

A list containing the estimation results:

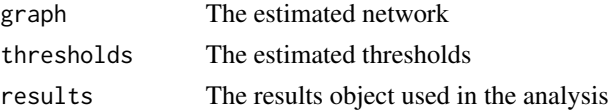

#### Author(s)

Sacha Epskamp (mail@sachaepskamp.com)

#### <span id="page-4-0"></span>IsingEntrophy 5

#### References

Epskamp, S., Maris, G., Waldorp, L. J., and Borsboom, D. (in press). Network Psychometrics. To appear in: Irwing, P., Hughes, D., and Booth, T. (Eds.), Handbook of Psychometrics. New York: Wiley.

Besag, J. (1975), Statistical analysis of non-lattice data. The statistician, 24, 179-195.

#### Examples

```
# Input:
N <- 5 # Number of nodes
nSample <- 500 # Number of samples
# Ising parameters:
Graph \le matrix(sample(0:1, N^2, TRUE, prob = c(0.7, 0.3)), N, N) \star rnorm(N^2)
Graph <- Graph + t(Graph)
diag(Graph) <- 0
Thresholds \leq rep(0,N)
Beta <-1# Response options (0,1 or -1,1):
Resp \leftarrow c(\emptyset L, 1L)Data <- IsingSampler(nSample,Graph, Thresholds)
# Pseudolikelihood:
resPL <- EstimateIsing(Data, method = "pl")
cor(Graph[upper.tri(Graph)], resPL$graph[upper.tri(resPL$graph)])
# Univariate logistic regressions:
resUni <- EstimateIsing(Data, method = "uni")
cor(Graph[upper.tri(Graph)], resUni$graph[upper.tri(resUni$graph)])
# bivariate logistic regressions:
resBi <- EstimateIsing(Data, method = "bi")
cor(Graph[upper.tri(Graph)], resBi$graph[upper.tri(resBi$graph)])
# Loglinear model:
resLL <- EstimateIsing(Data, method = "ll")
cor(Graph[upper.tri(Graph)], resLL$graph[upper.tri(resLL$graph)])
```
IsingEntrophy *Entropy of the Ising Model*

#### Description

Returns (marginal/conditional) Shannon information of the Ising model.

#### Usage

```
IsingEntrophy(graph, thresholds, beta = 1, conditional = numeric(0),
         marginalize = numeric(0), base = 2, responses = c(0L, 1L))
```
#### Arguments

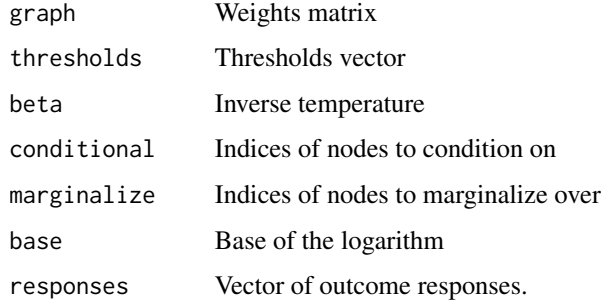

#### Author(s)

Sacha Epskamp <mail@sachaepskamp.com>

IsingLikelihood *Likelihood of all states from tractible Ising model.*

#### Description

This function returns the likelihood of all possible states. Is only tractible up to rougly 10 nodes.

#### Usage

```
IsingLikelihood(graph, thresholds, beta, responses = c(0L, 1L),
                potential = FALSE)
```
#### Arguments

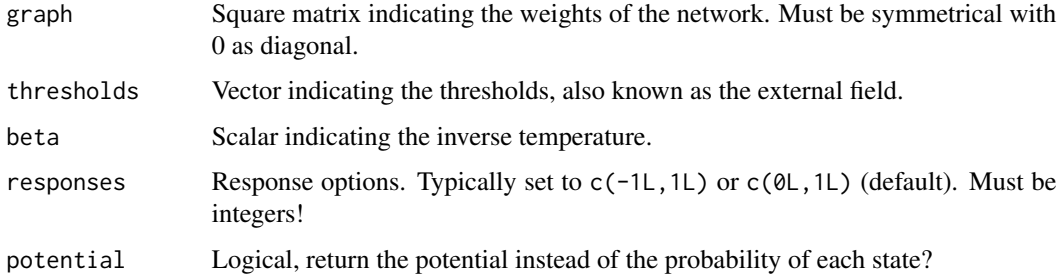

#### Author(s)

Sacha Epskamp

<span id="page-5-0"></span>

<span id="page-6-0"></span>

#### Description

Computes the pseudolikelihood of a dataset given an Ising Model.

#### Usage

```
IsingPL(x, graph, thresholds, beta, responses = c(0L, 1L))
```
#### Arguments

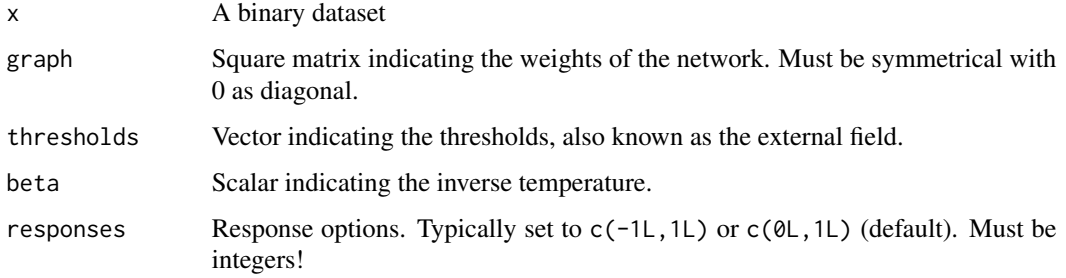

#### Value

The pseudolikelihood

#### Author(s)

Sacha Epskamp (mail@sachaepskamp.com)

IsingSampler *Sample states from the Ising model*

#### Description

This function samples states from the Ising model using one of three methods. See details.

#### Usage

```
IsingSampler(n, graph, thresholds, beta = 1, nIter = 100, responses = c(0L, 1L),
   method = c("MH", "CFTP", "direct"), CFTPretry = 10, constrain)
```
#### Arguments

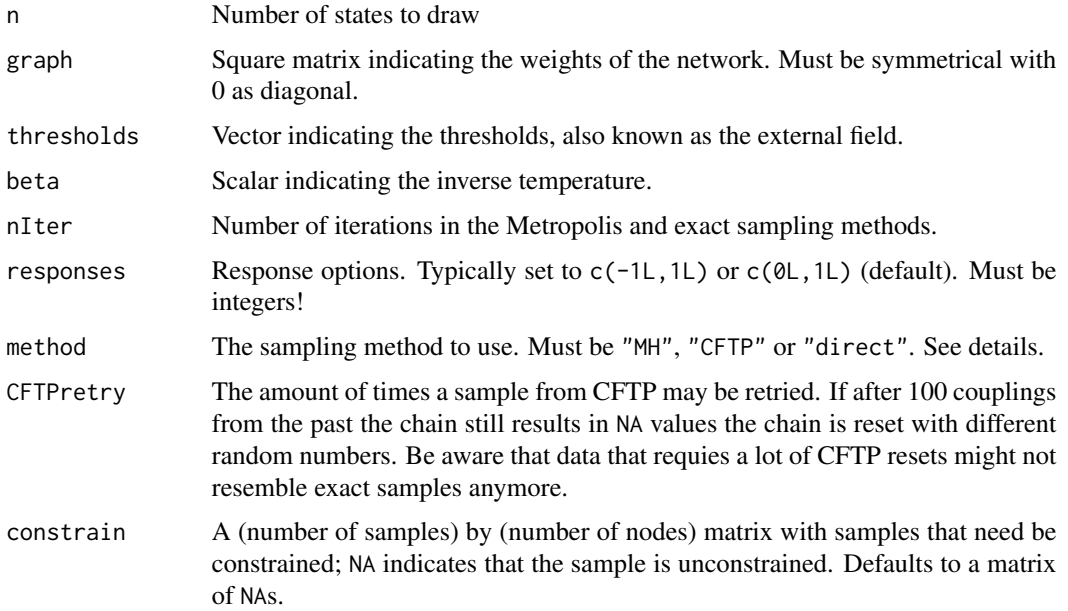

#### Details

This function uses one of three sampling methods. "MH" can be used to sample using a Metropolis-Hastings algorithm. The chain is initiated with random values from the response options, then for each iteration for each node a node is set to the second response option with the probability of that node being in the second response option given all other nodes and parameters. Typically, 100 of such iterations should suffice for the chain to converge.

The second method, "CFTP" enhances the Metropolis-Hastings algorithm with Coupling from the Past (CFTP; Murray, 2007) to draw exact samples from the distribution. This is slower than the default Metropolis-Hastings but guarantees exact samples. However, it does depend on the graph structure and the number of nodes if these exact samples can be obtained in feasable time.

The third option, "direct", simply computes for every possibly state the probability and draws samples directly from the distribution of states by using these probabilities. This also guarantees exact samples, but quickly becomes intractible (roughly above 10 nodes).

#### Value

A matrix containing samples of states.

#### Author(s)

Sacha Epskamp (mail@sachaepskamp.com)

#### References

Murray, I. (2007). Advances in Markov chain Monte Carlo methods.

#### <span id="page-8-0"></span>IsingStateProb 9

#### See Also

[IsingSampler-package](#page-1-1) for examples

#### Examples

## See IsingSampler-package help page

IsingStateProb *Likelihood of single state from tractible Ising model.*

#### Description

This function returns the likelihood of a single possible state. Is only tractible up to rougly 10 nodes.

#### Usage

```
IsingStateProb(s, graph, thresholds, beta, responses = c(0L, 1L))
```
#### Arguments

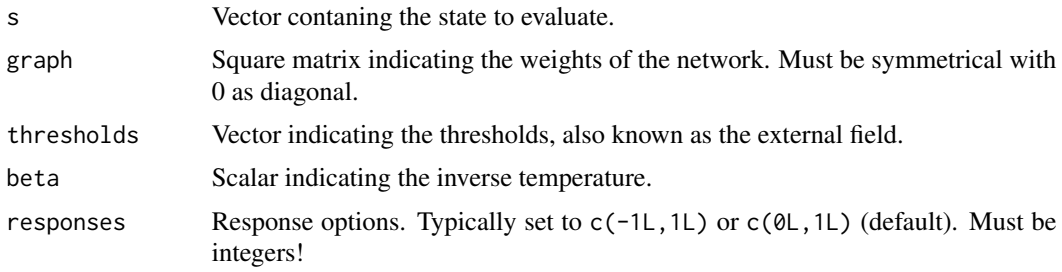

#### Author(s)

Sacha Epskamp (mail@sachaepskamp.com)

IsingSumLikelihood *Likelihood of sumscores from tractible Ising model.*

#### Description

This function returns the likelihood of all possible sumscores. Is only tractible up to rougly 10 nodes.

#### Usage

```
IsingSumLikelihood(graph, thresholds, beta, responses = c(0L, 1L))
```
#### <span id="page-9-0"></span>Arguments

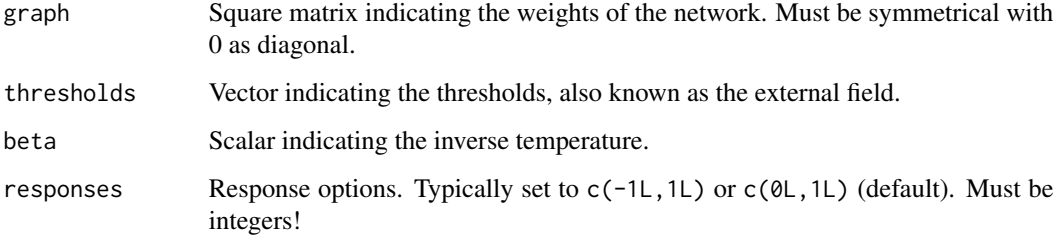

#### Author(s)

Sacha Epskamp (mail@sachaepskamp.com)

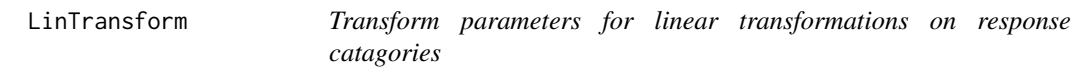

#### Description

This function is mainly used to translate parameters estimated with response options set to 0 and 1 to a model in which the response options are -1 and 1, but can be used for any linear transformation of response options.

#### Usage

LinTransform(graph, thresholds, from = c(0L, 1L), to = c(-1L, 1L), a, b)

#### Arguments

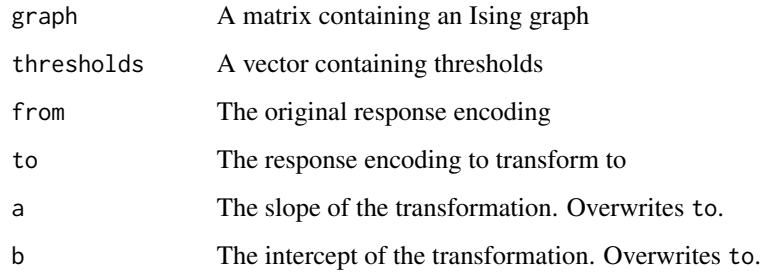

#### Author(s)

Sacha Epskamp <sacha.epskamp@gmail.com>

#### LinTransform 11

#### Examples

```
N <- 4 # Number of nodes
# Ising parameters:
Graph <- matrix(sample(0:1, N^2, TRUE, prob = c(0.7, 0.3)),N,N) * rnorm(N^2)
Graph <- pmax(Graph,t(Graph)) / N
diag(Graph) <- 0
Thresh \le - (rnorm(N)^2)
Beta \leq 1
p1 <- IsingLikelihood(Graph, Thresh, Beta, c(0,1))
a \leftarrow 2b \le -1# p2 <- IsingLikelihood(Graph/(a^2), Thresh/a - (b*rowSums(Graph))/a^2, Beta, c(-1,1))
p2 <- IsingLikelihood(LinTransform(Graph,Thresh)$graph,
                      LinTransform(Graph,Thresh)$thresholds ,
                      Beta, c(-1,1))
LinTransform
round(cbind(p1[,1],p2[,1]),5)
plot(p1[,1],p2[,1])
abline(0,1)
```
# <span id="page-11-0"></span>Index

```
EstimateIsing, 3
EstimateIsingBi (EstimateIsing), 3
EstimateIsingLL (EstimateIsing), 3
EstimateIsingPL (EstimateIsing), 3
EstimateIsingUni (EstimateIsing), 3
```
glm, *[4](#page-3-0)*

```
IsingEntrophy, 5
IsingLikelihood, 6
IsingPL, 7
IsingSampler, 7
IsingSampler-package, 2
IsingStateProb, 9
IsingSumLikelihood, 9
```
LinTransform, [10](#page-9-0) loglin, *[4](#page-3-0)*

multinom, *[4](#page-3-0)*